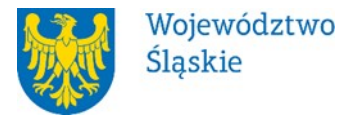

## **Departament Europejskiego Funduszu Społecznego**

# **REGULAMIN WYBORU PROJEKTÓW[1](#page-0-0) W SPOSÓB NIEKONKURENCYJNY**

# **w ramach programu Fundusze Europejskie dla Śląskiego 2021-2027**

**nr FESL.06.04-IZ.01-021/23**

# **PRIORYTET FESL.06 Fundusze Europejskie dla edukacji DZIAŁANIE 6.4 Strategiczne projekty dla obszaru edukacji**

## **TYP: Działania upowszechniające pozaszkolne formy edukacji z wykorzystaniem potencjału Planetarium Śląskiego**

**Katowice, 19.01.2024 r.**

obowiązujących przepisów prawa krajowego oraz unijnego. Jakiekolwiek rozbieżności pomiędzy tym dokumentem a przepisami prawa rozstrzygać należy na rzecz przepisów prawa.

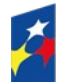

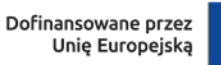

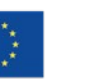

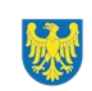

Województwo Śląskie

1

<span id="page-0-0"></span><sup>1</sup> Regulamin wyboru projektów przedstawia zasady aplikowania oraz reguły wyboru projektów do dofinansowania. Dokument został przygotowany na podstawie

# Spis treści

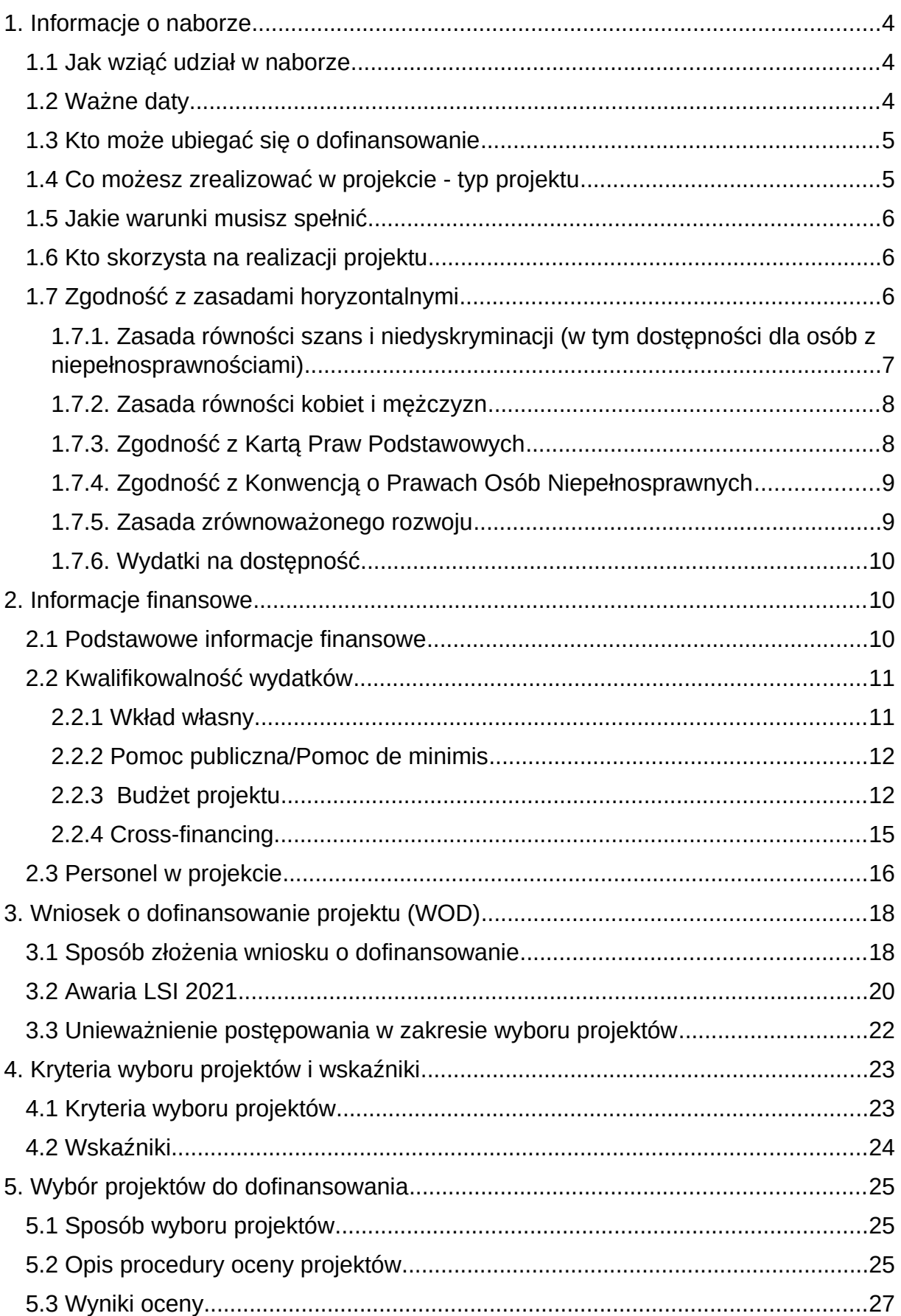

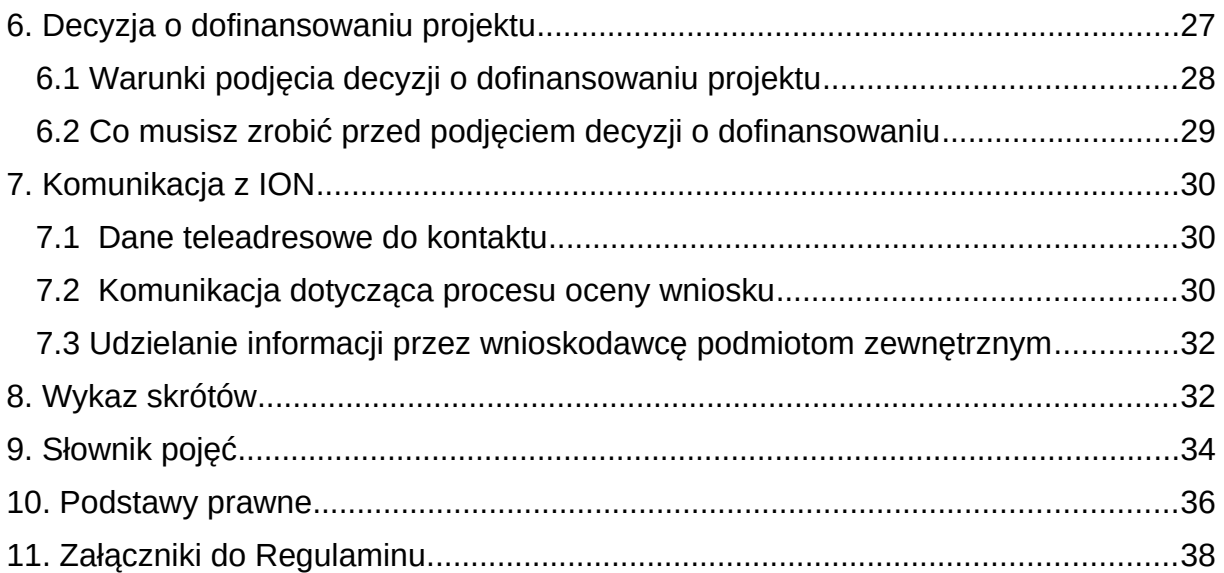

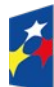

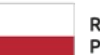

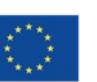

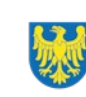

# <span id="page-3-2"></span>**1. Informacje o naborze**

Celem naboru jest wybór projektu do dofinansowania w ramach programu Fundusze Europejskie dla Śląskiego 2021-2027 (FE SL 2021-2027).

**Składając wniosek o dofinansowanie projektu, potwierdzasz, że zapoznałeś się z Regulaminem oraz akceptujesz jego postanowienia.**

### **Instytucja Organizująca Nabór** (ION):

Zarząd Województwa Śląskiego (IZ FE SL) – Departament Europejskiego Funduszu Społecznego Urzędu Marszałkowskiego Województwa Śląskiego, Al. Korfantego 79, 40-160 Katowice

### **Przedmiot naboru**:

Priorytet VI. Fundusze Europejskie dla edukacji

Działanie 06.04 Strategiczne projekty dla obszaru edukacji

Typ 4 Działania upowszechniające pozaszkolne formy edukacji z wykorzystaniem potencjału Planetarium Śląskiego

**Źródło finansowania**: EFS+

## <span id="page-3-1"></span>1.1 **Jak wziąć udział w naborze**

Jeżeli chcesz wziąć udział w tym naborze, zapoznaj się z niniejszym Regulaminem. Przystępując do naboru, musisz złożyć wniosek o dofinansowanie projektu (WOD) zawierający opis Twojego projektu. Zrobisz to w systemie teleinformatycznym - LSI 2021.

## <span id="page-3-0"></span>1.2 **Ważne daty**

**Rozpoczęcie naboru wniosków**: 2023-08-01 **Zakończenie naboru wniosków**: 2023-09-29 Orientacyjny termin zakończenia postępowania: IV kwartał 2023 r.

### **Pamiętaj!**

WOD możesz złożyć w dowolnym momencie trwania naboru. Nie zalecamy jednak składania wniosków w ostatnim dniu naboru. W takiej sytuacji będziemy mogli pomóc w rozwiązaniu ewentualnych problemów technicznych tylko do godziny 15:30.

### <span id="page-4-1"></span>1.3 **Kto może ubiegać się o dofinansowanie**

O dofinansowanie na realizację przedsięwzięcia strategicznego noszącego nazwę **"Pierwszy krok w Kosmos"** może ubiegać się Województwo Śląskie, Departament Inwestycji i Projektów Regionalnych Urzędu Marszałkowskiego Województwa Śląskiego.

### <span id="page-4-0"></span>1.4 **Co możesz zrealizować w projekcie - typ projektu**

Twój projekt musi dotyczyć następującego typu projektu:

Typ 4: Działania upowszechniające pozaszkolne formy edukacji z wykorzystaniem potencjału Planetarium Śląskiego

Wsparcie może obejmować m.in.:

- przeprowadzenie kampanii informacyjnej mającej na celu m.in.. upowszechnianie pozaszkolnych form edukacji skierowanej do placówek, tj. przedszkoli i szkół podstawowych jak również do rodziców i opiekunów dzieci z terenu całego Województwa Śląskiego,
- przygotowanie scenariuszy zajęć dydaktycznych, seansów dla dzieci, warsztatów dla dzieci oraz nauczycieli z uwzględnieniem działań przygotowawczych (szkoleniowych, kursów doskonalących, warsztatów) dla kadry Planetarium, kadry prowadzącej zajęcia dydaktyczne oraz kadry placówek uczestniczących w projekcie w zakresie wspomagającym zdobycie nowych, dostosowanie i wykorzystanie już zdobytych umiejętności, kompetencji w procesie dydaktycznym,
- zatrudnienie nauczycieli do prowadzenia warsztatów w ramach projektu,
- zakup pomocy dydaktycznych/wyposażenia/ doposażenia/przygotowanie infrastruktury Planetarium w zakresie niezbędnym do realizacji działań w projekcie i realizacji ścieżki edukacyjnej,

przeprowadzenie seansów, zajęć i warsztatów dydaktycznych dla dzieci.

### **Dowiedz się więcej:**

Szczegółowe informacje dotyczące typu projektu znajdziesz w SZOP FE SL 2021- 2027 pod adresem

 [https://funduszeue.slaskie.pl/dokument/eszop\\_fesl\\_2021\\_2027](https://funduszeue.slaskie.pl/dokument/eszop_fesl_2021_2027).

## <span id="page-5-2"></span>1.5 **Jakie warunki musisz spełnić**

- 1. **Okres, w którym musisz zrealizować projekt** nie może przekroczyć 31 grudnia 2029 r.
- 2. **Twój projekt musi spełniać kryteria wyboru projektów** opisane w [załączniku](#page-37-1)  [nr](#page-37-1) 1 do niniejszego Regulaminu wyboru projektów.

## <span id="page-5-1"></span>1.6 **Kto skorzysta na realizacji projektu**

Projekty realizowane przy dofinansowaniu z funduszy europejskich mają na celu wesprzeć określoną grupę docelową (bezpośrednich odbiorców wsparcia). W przypadku niniejszego naboru wsparciem obejmowane będą dzieci w wieku przedszkolnym oraz uczniowie klas I-III szkół podstawowych a także nauczyciele przedszkoli i szkół podstawowych klas I-III.

## <span id="page-5-0"></span>1.7 **Zgodność z zasadami horyzontalnymi**

Twój projekt musi mieć pozytywny wpływ na realizację **zasady równości szans i niedyskryminacji, w tym dostępności dla osób z niepełnosprawnościami** oraz być zgodny z **zasadą równości kobiet i mężczyzn.** Ponadto, projekt musi być zgodny z **Kartą Praw Podstawowych Unii Europejskiej**, **Konwencją o Prawach Osób Niepełnosprawnych** oraz **zasadą zrównoważonego rozwoju**.

## <span id="page-6-0"></span>**1.7.1. Zasada równości szans i niedyskryminacji (w tym dostępności dla osób z niepełnosprawnościami)**

Wsparcie polityki spójności będzie udzielane wyłącznie projektom i wnioskodawcom, którzy przestrzegają przepisów antydyskryminacyjnych, o których mowa w art. 9 ust. 3 Rozporządzenia PE i Rady nr 2021/1060.

Beneficjent nie może dopuszczać się działań lub zaniedbań noszących znamiona dyskryminacji pośredniej lub bezpośredniej, w szczególności ze względu na takie cechy jak: płeć, rasa, pochodzenie etniczne, narodowość, religię, wyznanie, światopogląd, niepełnosprawność, wiek lub orientację seksualną. Rezultaty projektu będą dostępne dla społeczeństwa bez dyskryminacji ze względu na przywołane powyżej cechy, a sama treść projektu nie będzie dyskryminacyjna. Beneficjent ma obowiązek zapewnienia wszystkim osobom jednakowego dostępu do m.in. informacji, produktów, usług, infrastruktury. Różnicowanie w traktowaniu osób ze względu na obiektywnie uzasadnione przyczyny (tzw. działania pozytywne) nie stanowi przypadku dyskryminacji.

**Głównym celem tej zasady w zakresie dostępności jest zapewnienie osobom z niepełnosprawnościami (np.: ruchową, narządu wzroku, słuchu i intelektualną**), na równi z osobami pełnosprawnymi, dostępu do funduszy europejskich w zakresie:

- udziału w projektach,
- użytkowania,
- zrozumienia,
- komunikowania się,
- oraz korzystania z ich efektów.

Standardy dostępności dla osób z niepełnosprawnościami zostały wskazane w **[załączniku nr 2](https://www.funduszeeuropejskie.gov.pl/media/113159/Zal2.docx)** do **Wytycznych dotyczących realizacji zasad równościowych w ramach funduszy unijnych na lata 2021-2027**.

### <span id="page-7-1"></span>**1.7.2. Zasada równości kobiet i mężczyzn**

Wsparcie polityki spójności będzie udzielane wyłącznie projektom i wnioskodawcom, którzy przestrzegają przepisów w zakresie równości kobiet i mężczyzn, o których mowa w art. 9 ust. 2 [Rozporządzenia PE i Rady nr 2021/1060](https://eur-lex.europa.eu/legal-content/PL/TXT/PDF/?uri=CELEX:32021R1060&from=PL) oraz rozdziale 2 Wytycznych dotyczących realizacji zasad równościowych w ramach funduszy unijnych na lata 2021-2027.

Głównym celem tej zasady w projekcie jest zapewnienie równości płci na każdym etapie projektu, w szczególności na etapie diagnozy problemów w obszarze tematycznym projektu, planowania i wdrażania działań w odpowiedzi na te problemy, określania wskaźników realizacji tych działań oraz całościowego zarządzania projektem.

Działania zmierzające do przestrzegania zasady zostały szczegółowo wskazane w dokumencie pn. Standard minimum realizacji zasady równości kobiet i mężczyzn w ramach projektów współfinansowanych z EFS+ stanowiący załącznik nr 1 do Wytycznych dotyczących realizacji zasad równościowych w ramach funduszy unijnych na lata 2021-2027

### <span id="page-7-0"></span>**1.7.3. Zgodność z Kartą Praw Podstawowych**

Projekt musi być zgodny z Kartą Praw Podstawowych Unii Europejskiej z dnia 26 października 2012 r. (Dz. Urz. UE C 326 z 26.10.2012, str. 391), w zakresie odnoszącym się do sposobu realizacji, zakresu projektu i wnioskodawcy.

Zgodność tę należy rozumieć jako brak sprzeczności pomiędzy zapisami projektu a wymogami tego dokumentu. Żaden aspekt projektu, jego zakres oraz sposób jego realizacji nie może naruszać zapisów Karty. Wymóg dotyczy też projektodawcy.

Wymagane będzie wskazanie przez wnioskodawcę deklaracji we wniosku o dofinansowanie (oraz przedłożenie oświadczenia na etapie podejmowania decyzji o dofinansowaniu), nie podjął działań dyskryminujących / uchwał, sprzecznych z zasadami, o których mowa w art. 9 ust. 3 rozporządzenia nr 2021/1060, nie wydane zostały prawomocne wyroki sądu ani wyniki kontroli świadczące o prowadzeniu takich działań, nie rozpatrzono pozytywnie skarg na wnioskodawcę

w związku z prowadzeniem działań dyskryminujących oraz nie podano do publicznej wiadomości niezgodności działań wnioskodawcy z zasadami niedyskryminacji. Dotyczy to wszystkich wnioskodawców, w szczególności jednostek samorządu terytorialnego (JST), a w przypadku, gdy wnioskodawcą jest podmiot kontrolowany przez JST lub od niej zależny, wymóg dotyczy również tej JST.

**Pamiętaj!** W przeciwnym razie wsparcie w ramach polityki spójności nie może być udzielone.

### <span id="page-8-1"></span>**1.7.4. Zgodność z Konwencją o Prawach Osób Niepełnosprawnych**

Projekt musi być zgodny z Konwencją o Prawach Osób Niepełnosprawnych, sporządzoną w Nowym Jorku dnia 13 grudnia 2006 r. (Dz. U. z 2012 r. poz. 1169, z późn. zm.), w zakresie odnoszącym się do sposobu realizacji, zakresu projektu i wnioskodawcy. Zgodność tę należy rozumieć jako brak sprzeczności pomiędzy zapisami projektu a wymogami tego dokumentu.

### **Dowiedz się więcej:**

Szczegółowe informacje na temat zgodności z zasadami równościowymi znajdziesz w *Wytycznych dotyczących realizacji zasad równościowych w ramach funduszy unijnych na lata 2021-2027* i *w Instrukcji wypełniania i składania wniosku o dofinansowanie projektu* stanowiącej **załącznik nr 4** do Regulaminu oraz na stronie [https://www.funduszeeuropejskie.gov.pl/strony/o-funduszach/fundusze](https://www.funduszeeuropejskie.gov.pl/strony/o-funduszach/fundusze-europejskie-bez-barier/dostepnosc-plus/)[europejskie-bez-barier/dostepnosc-plus/](https://www.funduszeeuropejskie.gov.pl/strony/o-funduszach/fundusze-europejskie-bez-barier/dostepnosc-plus/)

### <span id="page-8-0"></span>**1.7.5. Zasada zrównoważonego rozwoju**

Projekt musi być zgodny z zasadą zrównoważonego rozwoju. Zgodność ta oznacza, że stosownie do podejmowanych w projekcie działań (zarówno w ramach zarządzania projektem, jak i realizacji działań merytorycznych) zastosowane zostaną rozwiązania proekologiczne tj. m.in.: oszczędność wody i energii, powtórne wykorzystywanie zasobów, ograniczenie wpływu na bioróżnorodność, w tym upowszechnione zostaną ekologiczne praktyki. Na przykład materiały projektowe i promocyjne zostaną udostępnione elektronicznie lub wydrukowane zostaną na papierze z recyklingu, odpady będą segregowane, użytkowane będzie energooszczędne oświetlenie, wykorzystywany będzie niskoemisyjny transport, itp.

Proces zarządzania projektem również będzie się odbywał w ww. sposób – z ograniczeniem zużycia papieru, zdalną formą współpracy ograniczającą ślad węglowy, stosowaniem zielonych klauzul w zamówieniach, korzystaniem z energooszczędnych rozwiązań, promocją działań i postaw proekologicznych itp. Efekty i produkty projektów nie będą wpływać negatywnie na środowisko naturalne.

## <span id="page-9-2"></span>**1.7.6. Wydatki na dostępność**

W perspektywie finansowej 2021-2027 wydatki związane z zapewnieniem dostępności na poziomie projektów będą monitorowane. W systemie LSI2021 w części dotyczącej budżetu umożliwiono oznaczenie wydatków związanych z zapewnianiem dostępności przy pomocy pola pn. "Wydatki na dostępność", znajdującym się przy każdym wydatku w budżecie projektu w części poświęconej kategoriom limitowanym<sup>[2](#page-9-3)</sup>.

Jeśli dany wydatek znajdujący się w budżecie projektu wiąże się z zapewnieniem dostępności, należy przypisać go do kategorii "Wydatki na dostępność". Szczegółowe informacje dotyczące sposobu prezentacji takich wydatków w polu E.3 znajdują się w Instrukcji wypełniania wniosku.

# <span id="page-9-1"></span>**2. Informacje finansowe**

## <span id="page-9-0"></span>2.1 **Podstawowe informacje finansowe**

<span id="page-9-3"></span> $^{\rm 2}$  Wydatki na dostępność należą do kategorii limitowanych, jednak nie wiążą się z limitem rozumianym jako górny pułap, którego nie można przekroczyć. Kategoria ta służy jako narzędzie do oznaczania danego wydatku jako związanego z dostępnością.

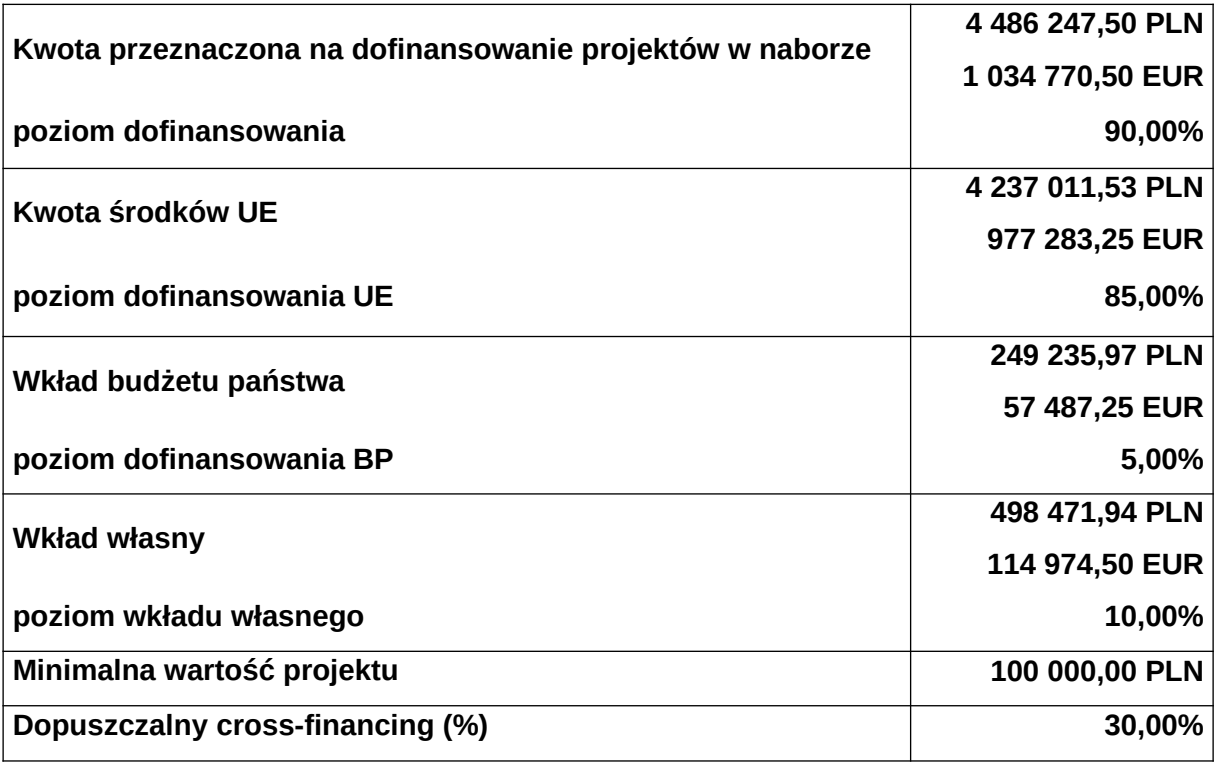

Tabela 1. Podstawowe informacje finansowe dotyczące naboru

### **Pamiętaj!**

Kwota przeznaczona na dofinansowanie projektów w naborze może zmieniać się w wyniku zmian kursu PLN wobec EUR i będzie ostatecznie ustalana w dniu zatwierdzenia wyników oceny wniosku o dofinansowanie.<sup>[3](#page-10-2)</sup>

## <span id="page-10-1"></span>2.2 **Kwalifikowalność wydatków**

Zasady dotyczące kwalifikowalności znajdziesz w Wytycznych dotyczących kwalifikowalności wydatków na lata 2021-2027.

### <span id="page-10-0"></span>2.2.1 **Wkład własny**

Wkład własny to twój pieniężny lub niepieniężny wkład, który nie zostanie Ci przekazany w formie dofinansowania (różnica między kwotą wydatków

<span id="page-10-2"></span><sup>3</sup> Wartość w PLN określimy według algorytmu przeliczania środków, który stanowi załącznik do Kontraktu Programowego zawartego pomiędzy Zarządem Województwa Śląskiego a ministrem właściwym ds. rozwoju regionalnego, tj. 4,3355 PLN

kwalifikowalnych, a otrzymaną przez ciebie kwotą dofinansowania). Wkład własny musisz wnieść na poziomie 10 % wydatków kwalifikowalnych. W projektach rozliczanych na podstawie rzeczywiście poniesionych wydatków nie ma możliwości wniesienia wkładu własnego w kosztach pośrednich.

Wkład niepieniężny polega na wniesieniu (wykorzystaniu na rzecz projektu) nieruchomości, urządzeń, materiałów (surowców), wartości niematerialnych i prawnych, ekspertyz lub nieodpłatnej pracy wykonywanej przez wolontariuszy na podstawie ustawy o działalności pożytku publicznego i o wolontariacie lub nieodpłatnej pracy społecznej członków stowarzyszenia wykonywanej na podstawie ustawy z dnia 7 kwietnia 1989 r. Prawo o stowarzyszeniach (Dz.U. z 2020 r. poz. 2261) – ze składników majątku beneficjenta lub majątku innych podmiotów, jeżeli możliwość taka wynika z przepisów prawa.

Szczegółowe zasady wnoszenia wkładu niepieniężnego zostały uregulowane w punkcie 3.3 Wytycznych dotyczących kwalifikowalności wydatków na lata 2021- 2027.

### <span id="page-11-1"></span>2.2.2 **Pomoc publiczna/Pomoc de minimis**

- 1. Szczegółowe warunki i tryb udzielania pomocy de minimis zostały określone w Rozporządzeniu Ministra Funduszy i Polityki Regionalnej z dnia 20 grudnia 2022 r. w sprawie udzielania pomocy de minimis oraz pomocy publicznej w ramach programów finansowanych z Europejskiego Funduszu Społecznego Plus (EFS+) na lata 2021-2027. (Dz.U. z 2022 r., poz.2782)
- 2. Ze względu na charakter wsparcia nie przewiduje się wystąpienia pomocy de minimis w projekcie w ramach przedmiotowego naboru.

### <span id="page-11-0"></span>2.2.3 **Budżet projektu**

1. Budżet projektu jest podstawą do oceny kwalifikowalności i racjonalności kosztów i powinien bezpośrednio wynikać z opisanych zadań i ich etapów. W budżecie projektu powinieneś uwzględnić jedynie wydatki kwalifikowalne

spełniające warunki określone w Wytycznych dotyczących kwalifikowalności wydatków na lata 2021-2027.

- 2. We wniosku o dofinansowanie projektu przedstawiasz koszty bezpośrednie w formie budżetu zadaniowego oraz koszty pośrednie, o których mowa w podrozdziale 3.12. Wytycznych dotyczących kwalifikowalności wydatków na lata 2021-2027.
- 3. W odniesieniu do zadań merytorycznych we wniosku o dofinansowanie projektu wykazywany jest limit kosztów, które mogą zostać poniesione przez beneficjenta na ich realizację.
- 4. Koszty pośrednie projektu są kwalifikowalne w ramach naboru i stanowią koszty administracyjne związane z techniczną obsługą realizacji projektu.
- 5. Katalog kosztów pośrednich został wskazany w podrozdziale 3.12. Wytycznych dotyczących kwalifikowalności wydatków na lata 2021-2027. IZ definiuje zamknięty katalog kosztów pośrednich, który obejmuje:
	- a) koszty koordynatora lub kierownika projektu oraz innego personelu bezpośrednio angażowanego w zarządzanie, rozliczanie, monitorowanie projektu lub prowadzenie innych działań administracyjnych w projekcie, w tym koszty wynagrodzenia tych osób, wyposażenia ich stanowiska pracy, ich przejazdów, delegacji służbowych i szkoleń oraz koszty związane z wdrażaniem polityki równych szans przez te osoby,
	- b) koszty zarządu (koszty wynagrodzenia osób uprawnionych do reprezentowania jednostki, których zakresy czynności nie są przypisane wyłącznie do projektu, np. kierownik jednostki),
	- c) koszty personelu obsługowego (obsługa kadrowa, finansowa, administracyjna, sekretariat, kancelaria, obsługa prawna, w tym ta dotycząca zamówień) na potrzeby funkcjonowania jednostki,
	- d) koszty obsługi księgowej (wynagrodzenia osób księgujących wydatki w projekcie, w tym zlecenia prowadzenia obsługi księgowej projektu biuru rachunkowemu),
	- e) koszty utrzymania powierzchni biurowych (czynsz, najem, opłaty administracyjne) związanych z obsługą administracyjną projektu,
	- f) wydatki związane z otworzeniem lub prowadzeniem wyodrębnionego na rzecz projektu subkonta na rachunku płatniczym lub odrębnego rachunku płatniczego,
- g) działania informacyjno-promocyjne projektu (np. zakup materiałów promocyjnych i informacyjnych, zakup ogłoszeń prasowych, utworzenie i prowadzenie strony internetowej o projekcie, oznakowanie projektu, plakaty, ulotki, itp.), z wyłączeniem działań, o których mowa w art. 50 ust. 1 lit. e rozporządzenia ogólnego,
- h) amortyzacja, najem lub zakup aktywów (środków trwałych i wartości niematerialnych i prawnych) używanych na potrzeby osób, o których mowa w lit. a - d,
- i) opłaty za energię elektryczną, cieplną, gazową i wodę, opłaty przesyłowe, opłaty za sprzątanie, ochronę, opłaty za odprowadzanie ścieków w zakresie związanym z obsługą administracyjną projektu,
- j) koszty usług pocztowych, telefonicznych, internetowych, kurierskich związanych z obsługą administracyjną projektu,
- k) koszty biurowe związane z obsługą administracyjną projektu (np. zakup materiałów biurowych i artykułów piśmienniczych, koszty usług powielania dokumentów),
- l) koszty ubezpieczeń majątkowych.
- 6. Sposób realizacji działań informacyjno-promocyjnych projektu wymienionych w pkt 5 lit. g zostanie określony w decyzji o dofinansowaniu projektu. Koszty wydarzenia informacyjnego lub działań komunikacyjnych, o których mowa w art. 50 ust. 1 lit. e rozporządzenia ogólnego, należy wykazać w kosztach bezpośrednich projektu.
- 7. Koszty zarządzania stanowią wyłącznie koszty pośrednie rozliczane ryczałtem. Koszty pośrednie rozliczane ryczałtem powinny być zgodne z zapisami Wytycznych dotyczących kwalifikowalności wydatków na lata 2021- 2027.
- 8. Koszty pośrednie projektu EFS+ są rozliczane wyłącznie z wykorzystaniem następujących stawek ryczałtowych:
	- a) 25% kosztów bezpośrednich w przypadku projektów o wartości kosztów bezpośrednich do 830 tys. PLN włącznie,
	- b) 20% kosztów bezpośrednich w przypadku projektów o wartości kosztów bezpośrednich powyżej 830 tys. PLN do 1 740 tys. PLN włącznie,
- c) 15% kosztów bezpośrednich w przypadku projektów o wartości kosztów bezpośrednich powyżej 1 740 tys. PLN do 4 550 tys. PLN włącznie,
- d) 10% kosztów bezpośrednich w przypadku projektów o wartości kosztów bezpośrednich przekraczającej 4 550 tys. PLN,

Niedopuszczalna jest sytuacja, w której koszty pośrednie zostaną rozliczone w ramach kosztów bezpośrednich.

- 9. Na etapie wyboru projektu do dofinansowania będzie weryfikowane, czy w ramach zadań obejmujących koszty bezpośrednie nie zostały wykazane koszty, które stanowią koszty pośrednie. Dodatkowo, na etapie realizacji projektu podczas zatwierdzania wniosku beneficjenta o płatność będzie dokonywana weryfikacja, czy w zestawieniu poniesionych kosztów bezpośrednich załączanym do wniosku beneficjenta o płatność nie zostały wykazane koszty pośrednie. Koszty pośrednie rozliczone w ramach kosztów bezpośrednich są niekwalifikowalne.
- 10.Stawka ryczałtowa kosztów pośrednich jest wskazywana w decyzji o dofinasowaniu projektu.
- 11.IZ może obniżyć stawkę ryczałtową kosztów pośrednich w przypadku rażącego naruszenia przez beneficjenta postanowień decyzji o dofinansowaniu projektu w zakresie zarządzania projektem EFS+.

### <span id="page-14-0"></span>2.2.4 **Cross-financing**

- 1. Cross-financing zasada elastyczności, polegająca na możliwości komplementarnego, wzajemnego finansowania działań ze środków EFRR i EFS + w przypadku, gdy dane działanie z jednego funduszu objęte jest zakresem pomocy drugiego funduszu.
- 2. Cross-financing dotyczy wyłącznie takich kategorii wydatków, których poniesienie wynika z potrzeby realizacji danego projektu.
- 3. W przypadku wydatków ponoszonych w ramach cross-financingu stosuj zasady kwalifikowalności określone w Podrozdziale 2.4. Wytycznych dotyczących kwalifikowalności wydatków na lata 2021-2027.
- 4. Konieczność poniesienia wydatków w ramach cross-financingu musisz bezpośrednio wskazać w WOD i uzasadnić. Kategorie wydatków podlegają rozliczeniu w Twoich wnioskach o płatność.
- 5. Wydatki ponoszone w ramach cross-financingu powyżej dopuszczalnego limitu objętego w zatwierdzonym WOD są niekwalifikowalne.
- 6. Wydatki objęte cross-financingiem w projekcie nie mogą być wykazywane w ramach kosztów pośrednich, niemniej koszty pośrednie od kwoty wydatku stanowiącego cross-financing, wykazanego w kosztach bezpośrednich, wliczane są do limitu cross-financingu określonego w projekcie. Oznacza to, że należy wyliczyć kwotę kosztów pośrednich objętych crossfinancingiem (za pomocą stawki ryczałtowej) od kosztów bezpośrednich objętych cross-financingiem; po zsumowaniu kwoty kosztów bezpośrednich objętych cross-financingiem oraz kosztów pośrednich objętych crossfinancingiem uzyskamy kwotę kosztów projektu objętych cross-financingiem. **Uwaga!**

Limit wydatków w ramach cross-financingu na poziomie projektu nie może stanowić więcej niż 30% finansowania unijnego. Zalecamy, abyś dodatkowo przeliczył poziom wykorzystania limitu cross-

financingu we własnym zakresie.

7. Trwałość projektów współfinansowanych ze środków funduszy strukturalnych lub Funduszu Spójności musi być zachowana przez okres 5 lat (3 lat w przypadku MŚP – w odniesieniu do projektów, z którymi związany jest wymóg utrzymania inwestycji lub miejsc pracy) od daty płatności końcowej na rzecz beneficjenta. Zapis dotyczy tylko wydatków w ramach cross-financingu. W przypadku, gdy przepisy regulujące udzielanie pomocy publicznej wprowadzają inne wymogi w tym zakresie, wówczas stosuje się okres ustalony zgodnie z tymi przepisami.

### <span id="page-15-0"></span>2.3 **Personel w projekcie**

- 1. Szczegółowe zasady angażowania personelu projektu oraz katalog wydatków kwalifikowalnych w ramach wynagrodzenia personelu określa podrozdział 3.8 Wytycznych dotyczących kwalifikowalności wydatków na lata 2021-2027.
- 2. Personel projektu stanowią osoby zaangażowane do realizacji zadań lub czynności w ramach projektu na podstawie stosunku pracy i wolontariusze wykonujący świadczenia na zasadach określonych w ustawie z dnia 24 kwietnia 2003 r. o działalności pożytku publicznego i o wolontariacie (Dz. U. z 2023 r. poz. 571). Personelem projektu jest również osoba fizyczna prowadząca działalność gospodarczą będąca beneficjentem oraz osoby z nią współpracujące w rozumieniu art. 8 ust. 11 ustawy z dnia 13 października 1998 r. o systemie ubezpieczeń społecznych (t.j : Dz. U. z 2023 r. poz. 1230, z późn. zm.).
- 3. Zgodnie z Wytycznymi dotyczącymi kwalifikowalności wydatków na lata 2021- 2027, wydatki związane z zaangażowaniem personelu projektu mogą być kwalifikowalne, o ile konieczność zaangażowania personelu projektu wynika z charakteru projektu.
- 4. Kwalifikowalne składniki wynagrodzenia personelu to wynagrodzenie brutto oraz koszty ponoszone przez pracodawcę zgodnie z właściwymi przepisami prawa, w szczególności składki na ubezpieczenia społeczne, Fundusz Pracy, Fundusz Gwarantowanych Świadczeń Pracowniczych, Pracownicze Plany Kapitałowe, odpisy na ZFŚS lub wydatki ponoszone na Pracowniczy Program Emerytalny.
- 5. Niekwalifikowalne koszty personelu projektu zostały wskazane w podrozdziale 2.3. Wytycznych dotyczących kwalifikowalności wydatków na lata 2021-2027.
- 6. Wydatki związane z wynagrodzeniem personelu projektu są ponoszone zgodnie z przepisami krajowymi, w szczególności zgodnie z ustawą z dnia 26 czerwca 1974 r. Kodeks pracy (Dz. U. z 2022 r., poz. 1510 z późn. zm.).
- 7. Wnioskodawca wykazuje we wniosku o dofinansowanie projektu formę zaangażowania i szacunkowy wymiar czasu pracy personelu projektu niezbędnego do realizacji zadań merytorycznych (etat/liczba godzin), co jest podstawą do oceny zasadności i racjonalności wydatków związanych z personelem projektu.
- 8. Dodatkowo, wnioskodawca wskazuje we wniosku o dofinansowanie projektu uzasadnienie proponowanej kwoty wynagrodzenia personelu projektu

odnoszące się do zwyczajowej praktyki beneficjenta w zakresie wynagrodzeń na danym stanowisku lub przepisów prawa pracy w rozumieniu art. 9 § 1 Kodeksu pracy lub statystyki publicznej, co stanowi podstawę do oceny kwalifikowalności wydatków na etapie wyboru projektu oraz w trakcie jego realizacji.

- 9. W ramach projektów partnerskich wzajemne zlecanie przez partnerów realizacji zadań przez personel projektu jest niedopuszczalne.
- 10.Niekwalifikowalne jest wynagrodzenie personelu projektu zatrudnionego jednocześnie na podstawie stosunku pracy w instytucji uczestniczącej w realizacji Programu, tj. IZ lub IP, gdy zachodzi konflikt interesów (rozumiany jako naruszenie zasady bezinteresowności i bezstronności poprzez w szczególności wykonywanie zadań mających związek lub kolidujących ze stanowiskiem służbowym, mających negatywny wpływ na sprawy prowadzone w ramach obowiązków służbowych, lub na bezstronność prowadzenia spraw służbowych z uwagi na względy rodzinne, emocjonalne, sympatie polityczne lub związki z jakimkolwiek krajem, interes gospodarczy lub jakiekolwiek inne bezpośrednie lub pośrednie interesy osobiste) lub podwójne finansowanie.
- 11.Beneficjent jest obowiązany do wprowadzania na bieżąco do systemu teleinformatycznego danych w zakresie angażowania personelu projektu: danych dotyczących personelu projektu (takich jak: numer PESEL, imię, nazwisko) oraz danych dotyczących formy zaangażowania personelu w ramach projektu (forma zaangażowania w projekcie, okres zaangażowania osoby w projekcie).

## <span id="page-17-1"></span>**3. Wniosek o dofinansowanie projektu (WOD)**

### <span id="page-17-0"></span>3.1 **Sposób złożenia wniosku o dofinansowanie**

Aplikowanie o środki w ramach programu Fundusze Europejskie dla Śląskiego 2021- 2027 odbywa się za pomocą przeznaczonego do tego systemu teleinformatycznego

– LSI 2021, dzięki któremu sprawnie uzupełnisz i złożysz wniosek o dofinansowanie projektu.

Wzór wniosku o dofinansowanie projektu znajdziesz w załączniku nr 3 do niniejszego Regulaminu wyboru projektów.

### **Pamiętaj!**

**Wniosek o dofinansowanie projektu składasz wyłącznie elektronicznie w LSI 2021.** Wniosek o dofinansowanie projektu nie jest podpisywany.

### **Dowiedz się więcej:**

Zapoznaj się z dostępnymi instrukcjami dotyczącymi LSI 2021, które znajdziesz na stronie programu FE SL 2021-2027.

Znajdziesz w nich m.in. wskazówki jak wypełnić wniosek o dofinansowanie projektu.

### **Pamiętaj!**

## **Obowiązuje zasada, że jeden podmiot może założyć w systemie tylko jeden profil.**

Właściciel profilu odpowiedzialny jest za zarządzanie użytkownikami - może przyłączyć do danego profilu konto innego użytkownika i tym samym przydzielić użytkownikom uprawnienia w ramach wniosków o dofinansowanie.

### **Jak skutecznie złożyć WOD w 5 krokach:**

- 1. Zarejestruj konto użytkownika pod adresem http://lsi2021.slaskie.pl (jeżeli posiadasz konto użytkownika – pomiń ten krok);
- 2. Stwórz profil skorzystaj z przycisku "utwórz nowy profil", po jego utworzeniu staniesz się właścicielem profilu i będziesz miał możliwość przyłączania kont użytkowników do swojego profilu (jeżeli posiadasz konto przyłączone do interesującego Cię profilu – pomiń ten krok i wybierz właściwy profil z listy dostępnych profili):
- jeżeli podmiot, w imieniu którego chcesz złożyć WOD, posiada już profil, zgłoś się do osoby nim zarządzającej, aby przyłączyła Cię do profilu; **Pamiętaj o stosownym upoważnieniu do złożenia WOD!**
- jeżeli uzupełniasz wniosek o dofinansowanie jako jednostka organizacyjna innego podmiotu (nie posiadająca osobowości prawnej ani zdolności prawnej), zgłoś się do jednostki nadrzędnej, aby przyłączyła Cię do profilu; **Pamiętaj o stosownym upoważnieniu do złożenia WOD!**
- 3. Wybierz interesujący Cię nabór i kliknij "rozpocznij projekt";
- 4. Utwórz i wypełnij wniosek o dofinansowanie projektu zgodnie z instrukcją wypełniania i składania wniosku o dofinansowanie projektu, stanowiącej załącznik nr 4 do Regulaminu wyboru projektów;
- 5. Złóż wniosek o dofinansowanie projektu za pomocą przycisku "złóż". Pamiętaj o wcześniejszym uzupełnieniu wszystkich niezbędnych danych.

### **Pamiętaj o terminach!**

**Wniosek musi zostać złożony w LSI 2021 do momentu zakończenia naboru, którego czas jest określony precyzyjnie, co do sekundy. Po jego upływie system zablokuje możliwość złożenia wniosku o dofinansowanie projektu.**

## <span id="page-19-0"></span>3.2 **Awaria LSI 2021**

**W przypadku awarii LSI 2021** każdorazowo zostanie podjęta decyzja o sposobie postępowania w zależności od zaistniałej sytuacji.

W przypadku **awarii krytycznej**, która spełnia łącznie następujące warunki:

- wystąpiła po stronie instytucji, która ogłosiła nabór wniosków o dofinansowanie projektu,
- jest awarią o charakterze technicznym, potwierdzoną przez administratorów LSI 2021,
- nie pozwala Ci na złożenie wniosku o dofinansowanie projektu,

wystąpiła nie wcześniej niż 2 dni przed dniem zakończenia naboru,

**wydłużymy termin** na złożenie przez Ciebie wniosku o dofinansowanie projektu o czas, jakiego będziemy potrzebować na jej usunięcie.

Taka informacja zamieszczona zostanie również na stronie internetowej programu FE SL 2021-2027

Jeżeli w trakcie trwania naboru wniosków o dofinansowanie projektów pojawią się **problemy techniczne**, które nie pozwolą Ci na złożenie WOD, skontaktuj się z nami:

> pod numerem telefonu (32) 77 44 727 (w dni robocze w godz. 7:30- 13:30)

lub

• e-mailowo: lsi2021@slaskie.pl; systemyFS@slaskie.pl

#### **Uwaga!**

Do każdego e-mailowego zgłoszenia koniecznie podaj poniższe informacje, które pomogą sprawnie rozwiązać problem:

- 1. imię i nazwisko,
- 2. login w LSI 2021,
- 3. numer telefonu,
- 4. nr ID projektu,
- 5. datę i godzinę wystąpienia błędu,
- 6. wersję przeglądarki internetowej,
- 7. szczegółowy opis błędu,
- 8. zrzut ekranu potwierdzający wystąpienie błędu.

**Pamiętaj, aby w tytule e-maila podać numer naboru, w ramach którego składany jest wniosek o dofinansowanie projektu.**

W przypadku zgłoszenia przez wnioskodawcę błędu/awarii systemu LSI2021 (która nie nosi znamion awarii krytycznej), uniemożliwiającej złożenie wniosku w terminie naboru, każdy przypadek będzie rozpatrywany indywidualnie.

## <span id="page-21-0"></span>3.3 **Unieważnienie postępowania w zakresie wyboru projektów**

1. Jeśli wystąpią okoliczności, o których mowa w art. 58 ust. 1 ustawy wdrożeniowej, postępowanie zostanie unieważnione.

Postępowanie unieważnimy gdy:

- a) w terminie składania wniosków o dofinansowanie projektu nie złożono żadnego wniosku lub
- b) wystąpiła istotna zmiana okoliczności powodująca, że wybór projektów do dofinansowania nie leży w interesie publicznym, czego nie można było wcześniej przewidzieć lub
- c) postępowanie obarczone jest niemożliwą do usunięcia wadą prawną.
- 2. Unieważnienie postępowania może nastąpić w jego trakcie, gdy zaistnieje co najmniej jedna z trzech przesłanek z pkt 1.
- 3. Unieważnienie postępowania może nastąpić po jego zakończeniu w wyniku zaistnienia przesłanek z pkt 1 lit. b lub c.
- 4. W przypadku wycofania przez wnioskodawcę wniosku o dofinansowanie projektu, który wpłynął w ramach naboru, unieważnimy postępowanie, informację o tym zamieścimy na swojej stronie internetowej i na portalu.
- 5. Informacja o unieważnieniu postępowania wraz z uzasadnieniem na swojej stronie internetowej oraz na portalu, zamieścimy w terminie 7 dni od dnia unieważnienia postępowania.

Podjęcie decyzji o dofinansowaniu oznacza, że postępowania nie można już unieważnić. Podjęcie decyzji oznacza, że nie wystąpiła żadna z przesłanek z pkt 1.

# <span id="page-22-1"></span>**4. Kryteria wyboru projektów i wskaźniki**

### <span id="page-22-0"></span>4.1 **Kryteria wyboru projektów**

Twój projekt zostanie oceniony w oparciu o kryteria wyboru projektów przyjęte przez KM FE SL. Kryteria znajdziesz w załączniku nr 1 do Regulaminu wyboru projektów. W ramach niniejszego naboru stosowane są:

a) kryteria ogólne:

- formalne.
- merytoryczne,
- horyzontalne,

b) kryteria szczegółowe:

- dostepu

W ramach naboru stosowane będą następujące rodzaje kryteriów:

**Kryteria ogólne** ustalane dla wszystkich działań wdrażanych przez Departament Europejskiego Funduszu Społecznego.

W załączniku nr 1, zawierającym kryteria wyboru projektów, wskazane zostało, które kryteria podlegają uzupełnieniom lub poprawie. Uzupełnienia/poprawy dokonuje się na etapie oceny formalno-merytorycznej. Uzupełnienie polega na poprawie lub przedstawieniu informacji/wyjaśnień w zakresie wskazanym w KOFM, wynikającym z definicii kryterium.

**Kryteria szczegółowe** ustalane odrębnie dla każdego działania lub typu projektu wdrażanego przez Departament Europejskiego Funduszu Społecznego.

W przypadku, gdy przewidziano, że kryteria podlegają uzupełnieniom, przedmiotowego uzupełnienia dokonuje się na etapie oceny formalno-merytorycznej. Uzupełnienie polega na poprawie, lub uzupełnieniu wniosku lub przedstawieniu informacji lub wyjaśnień.

Załącznik nr 1 do Regulaminu wskazuje ci możliwe do przypisania wartości logiczne w ramach poszczególnych kryteriów zerojedynkowych oraz możliwą do uzyskania przez ciebie liczbę punktów w ramach kryteriów punktowych.

### <span id="page-23-0"></span>4.2 **Wskaźniki**

Twój projekt musi zawierać informację o wskaźnikach, jakie planujesz osiągnąć dzięki realizacji projektu. Z ich wykonania będziesz rozliczony - nieosiągnięcie zaplanowanych wskaźników może stanowić podstawę do niewypłacenia lub zwrotu dofinansowania.

We wniosku o dofinansowanie jesteś zobowiązany przedstawić wskaźniki produktu oraz wskaźniki rezultatu.

**Wskaźniki produktu** mierzą wielkość i pokazują charakter oferowanego wsparcia lub grupę docelową objętą wsparciem w Programie lub projekcie. Produkt stanowi wszystko, co zostało uzyskane w wyniku działań współfinansowanych z EFS+. Są to zarówno wytworzone dobra, jak i usługi świadczone na rzecz uczestników podczas realizacji projektu. Wskaźniki produktu w Programie określone są na poziomie celu szczegółowego oraz odnoszą się, co do zasady, do osób lub podmiotów objętych wsparciem, ale mogą odwoływać się również do wytworzonych dóbr i usług;

**Wskaźniki rezultatu** dotyczą oczekiwanych efektów wsparcia ze środków EFS+. Określają efekt zrealizowanych działań w odniesieniu do osób lub podmiotów, np. w postaci zmiany sytuacji na rynku pracy. W celu ograniczenia wpływu czynników zewnętrznych na wartość wskaźnika rezultatu bezpośredniego, powinien on być jak najbliżej powiązany z działaniami wdrażanymi w ramach odpowiedniego projektu. Oznacza to, że wskaźnik rezultatu obrazuje efekt wsparcia udzielonego danej osobie/podmiotowi i nie obejmuje efektów dotyczących grupy uczestników/podmiotów, która nie otrzymała wsparcia. Wskaźniki rezultatu odnoszą się w przypadku osób/podmiotów bezpośrednio do sytuacji po zakończeniu wsparcia, tj. do 4 tygodni od zakończenia udziału przez uczestnika lub podmiot obejmowany wsparciem w projekcie, o ile definicja wskaźnika nie mówi inaczej.

**Wskaźniki monitoringowe** są to wskaźniki, które masz obowiązek monitorować na etapie wdrażania projektu. Nie musisz wskazywać ich wartości docelowych na etapie przygotowywania wniosku o dofinansowanie projektu. Oznacza to, że przygotowując wniosek o dofinansowanie projektu wartości docelowe tych wskaźników mogą

przybrać wartość "0". Natomiast w trakcie realizacji projektu powinieneś odnotować faktyczny przyrost wybranego wskaźnika (w przypadku osób – w podziale na płeć). Wnioskodawca dokonuje wyboru z listy rozwijanej wskaźników produktu we wniosku o dofinasowanie.

### **Dowiedz się więcej:**

**Informacja dotycząca wskaźników znajduje się w załączniku nr 2 do Regulaminu wyboru projektów.** 

# <span id="page-24-2"></span>**5. Wybór projektów do dofinansowania**

## <span id="page-24-1"></span>5.1 **Sposób wyboru projektów**

Wybór Twojego projektu odbywa się w sposób niekonkurencyjny. Celem postępowania w ramach naboru jest wyłonienie do dofinansowania pojedynczego projektu.

Wniosek o dofinansowanie zostanie oceniony przez KOP pod względem spełnienia kryteriów wyboru projektów.

## <span id="page-24-0"></span>5.2 **Opis procedury oceny projektów**

- 1. Ocena formalno-merytoryczna odbywa się na zasadach określonych w Regulaminie dokonywania oceny projektów dla naborów ogłaszanych przez Departament Europejskiego Funduszu Społecznego w ramach programu Fundusze Europejskie dla Śląskiego 2021-2027 z uwzględnieniem zapisów innych dokumentów opracowanych i zatwierdzonych przez ministra właściwego ds. rozwoju regionalnego oraz IZ FE SL wskazanych w Regulaminie wyboru projektów.
- 2. Oceny formalno-merytorycznej Twojego projektu będzie dokonywał pracownik IZ FE SL lub Ekspert. W przypadku gdy IZ FE SL zamierza realizować Twój projekt ocena będzie dokonywana przez jednego Eksperta.
- 3. Ocena formalno-merytoryczna pierwszej wersji Twojego wniosku zostanie przeprowadzona w terminie do 60 dni od dnia złożenia wniosku. Należy

również pamiętać, że każda kolejna wersja wniosku będzie podlegała ponownej ocenie.

- 4. W trakcie oceny Oceniający może:
	- a) zaproponować zmniejszenie wnioskowanej kwoty dofinansowania w związku ze zidentyfikowaniem wydatków niekwalifikowalnych (niespełniających zasad kwalifikowalności określonych w Wytycznych dotyczących kwalifikowalności wydatków na lata 2021-2027 lub wydatków zawyżonych),
	- b) zaproponować zmiany dotyczące zakresu merytorycznego projektu, związane ze spełnieniem kryteriów wyboru projektów, dla których taka możliwość została przewidziana,
	- c) zaproponować zwiększenie wartości projektu o maksymalnie 10% wartości projektu, jeśli uzna, że takie zmiany pozwolą w większym stopniu przyczynić się do osiągnięcia celów projektu,
	- d) zwrócić się o dodatkowe informacje i wyjaśnienia dotyczące określonych zapisów we wniosku,
	- e) zaproponować zmiany w zapisach wniosku nie dotyczące kryteriów, wynikające z oczywistych omyłek lub technicznych błędów.
	- 5. W przypadku, gdy w wyniku oceny formalno merytorycznej stwierdzono, iż Twój projekt nie spełnia wymagań minimalnych, aby uzyskać dofinansowanie, KOP skieruje wniosek do uzupełnienia i/lub poprawy w zakresie wskazanym w KOFM. W przypadku konieczności dokonania uzupełnienia i/lub poprawy wniosku o dofinasowanie zostanie do Ciebie skierowane pismo w powyższym zakresie, w którym zostanie między innymi wskazany termin na złożenie skorygowanego wniosku.
	- 6. Jeżeli nie złożysz wniosku ponownie w związku z wezwaniem IZ FE SL, wezwanie zostanie ponowione, w przypadku braku Twojej odpowiedzi, wniosek zostanie odrzucony.
	- 7. Twój projekt będzie oceniony pozytywnie, jeżeli wszystkie kryteria zerojedynkowe zostaną ocenione pozytywnie (albo stwierdzono, że dane kryterium nie dotyczy danego projektu) i jednocześnie zostaną spełnione wszystkie kryteria, w ramach których określono minimum punktowe.

8. W przypadku oceny negatywnej ION przekazuje wnioskodawcy informację o zatwierdzeniu wyniku oceny, zgodnie z art. 56. ust. 4 Ustawy wdrożeniowej.

### **Pamiętaj!**

**Termin wyznaczony na poprawę/uzupełnienie WOD (wskazany w wezwaniu) liczy się od dnia następującego po dniu przekazania Ci wezwania**. Szczegółowe informacje znajdziesz w punkcie 7.2 niniejszego Regulaminu .

### **Poprawa/uzupełnienie WOD następuje w LSI2021.**

Jeśli znajdziemy w Twoim wniosku oczywistą omyłkę, możemy ją poprawić, o czym zostaniesz poinformowany.

### <span id="page-26-0"></span>5.3 **Wyniki oceny**

**Kiedy zakończymy ocenę projektów i ją zatwierdzimy, poinformujemy Cię o tym. Informacja o wybraniu projektu do dofinansowania będzie także opublikowana na stronie internetowej FE SL 2021-2027 oraz na portalu.**

Zatwierdzenie oceny Twojego wniosku może zakończyć się:

• pozytywną oceną projektu i wybraniem projektu do dofinansowania,

• negatywną oceną projektu w rozumieniu art. 56 ust. 5 i 6 ustawy wdrożeniowej<sup>[4](#page-26-2)</sup>.

# <span id="page-26-1"></span>**6. Decyzja o dofinansowaniu projektu**

<span id="page-26-2"></span><sup>4</sup> Art. 56 ust. 5. Negatywną oceną jest każda ocena w zakresie spełniania przez projekt kryteriów wyboru projektów, na skutek której projekt nie może być zakwalifikowany do kolejnego etapu oceny lub wybrany do dofinansowania; ust. 6. Negatywna ocena, o której mowa w ust. 5, obejmuje także przypadek, w którym projekt nie może być wybrany do dofinansowania z uwagi na wyczerpanie kwoty przeznaczonej na dofinansowanie projektów w danym naborze.

## <span id="page-27-0"></span>6.1 **Warunki podjęcia decyzji o dofinansowaniu projektu**

Podstawę dofinansowania projektu stanowi decyzja o dofinansowaniu projektu.

### **Decyzja o dofinansowaniu projektu może zostać podjęta,** jeżeli:

- dokonałeś czynności niezbędnych przed zawarciem decyzji zgodnie z pkt 6.2 Regulaminu wyboru projektów,
- spełniłeś warunki umożliwiające udzielenie wsparcia,
- złożyłeś dokumenty wskazane w Regulaminie wyboru projektów,
- **będą dostępne środki.**

### **Dowiedz się więcej:**

Decyzja zostanie podjęta zgodnie z procedurą obowiązującą w Urzędzie Marszałkowskim Województwa Śląskiego.

### **Decyzja o dofinansowaniu projektu NIE może zostać podjęta** w przypadku, gdy:

- nie dokonałeś czynności wymaganych zgodnie z pkt 6.2 Regulaminu wyboru projektów,
- zostałeś wykluczony z możliwości otrzymania dofinansowania na podstawie odrębnych przepisów,
- zrezygnowałeś z dofinansowania,
- doszło do unieważnienia postępowania w zakresie wyboru projektów.

### **Uwaga!**

W uzasadnionych przypadkach możemy odmówić podjęcia decyzji o dofinansowaniu, np. jeśli zachodzi obawa wyrządzenia szkody w mieniu publicznym.

### **Dowiedz się więcej:**

Szczegółowe zapisy dotyczące decyzji o dofinansowaniu projektu znajdziesz w rozdziale 15 ustawy wdrożeniowej.

Przetwarzanie danych osobowych będzie odbywało się na zasadach określonych w decyzji o dofinansowaniu projektu.

## <span id="page-28-0"></span>6.2 **Co musisz zrobić przed podjęciem decyzji o dofinansowaniu**

Na etapie podejmowania decyzji o dofinansowaniu będziemy prosić Cię o dostarczenie niezbędnej dokumentacji (zaświadczeń/oświadczeń).

### **Musisz przedłożyć/dostarczyć nam:**

- 1. Pełnomocnictwo do reprezentowania Wnioskodawcy (gdy wniosek jest podpisywany przez osobę/y nie posiadające statutowych uprawnień do reprezentowania Wnioskodawcy)
- 2. Terminarz płatności w wersji elektronicznej,
- 3. Oświadczenie dotyczące Karty Praw Podstawowych Unii Europejskiej stanowiący załącznik nr 5 do niniejszego regulaminu.
- 4. Zaświadczenie o niezaleganiu ze składkami na ubezpieczenie społeczne, nie starsze niż 3 miesiące na dzień jego złożenia w ION.
- 5. Zaświadczenie z Urzędu Skarbowego o niezaleganiu w podatkach, nie starsze niż 3 miesiące na dzień jego złożenia w ION.

Informacje o konieczności uzupełnienia dokumentacji przekażemy Ci w formie elektronicznej, przy czym termin ten będzie wynosił co najmniej 14 dni od daty doręczenia informacji.

### **Pamiętaj!**

**Niezłożenie wymaganych dokumentów w wyznaczonym terminie może oznaczać rezygnację z ubiegania się o dofinansowanie.**

**ION zastrzega sobie prawo, w uzasadnionych przypadkach, do wezwania Projektodawcy do złożenia innych załączników, niż wyżej wymienione.**

# <span id="page-29-2"></span>**7. Komunikacja z ION**

## <span id="page-29-1"></span>7.1 **Dane teleadresowe do kontaktu**

W przypadku pytań lub wątpliwości dotyczących naboru skontaktuj się z nami:

 **telefonicznie lub e-mailowo za pośrednictwem właściwego punktu informacyjnego**:

**Główny Punkt Informacyjny o Funduszach Europejskich w Katowicach** 

 Al. Wojciecha Korfantego 79, 40-131 Katowice godziny pracy: pon. 7:00 – 17:00, wt. – pt. 7:30 – 15:30. Telefony konsultantów: +48 32 77 44 720 e-mail: punktinformacyjny@slaskie.pl

### • **w siedzibie ION**

#### **Departamentu Europejskiego Funduszu Społecznego**

Al. Korfantego 79, 40-160 Katowice w godzinach pracy: 7:30 – 15:30. Telefon w celu ustalenia spotkania: +48 32 77 44 919

### **telefonicznie i mailowo do osób odpowiedzialnych za nabór:**

bmikrut@slaskie.pl (+48 32 77 44 919)

### <span id="page-29-0"></span>7.2 **Komunikacja dotycząca procesu oceny wniosku**

Wezwania do czynności wymaganych na etapie oceny WOD znajdziesz w LSI 2021. Z chwilą, kiedy wezwanie zostanie zamieszczone w LSI 2021 (w procesie obsługi projektu, który znajdziesz w kolumnie Operacje), na e-mail, który podano we wniosku o dofinansowanie, wpłynie komunikat z adresu: [lsi2021@slaskie.pl.](mailto:lsi2021@slaskie.pl) Koniecznie zapoznaj się z jego treścią, w terminie wskazanym w wezwaniu.

### **Pamiętaj!**

## **Termin na podjęcie czynności z WOD biegnie od dnia następującego po dniu, w którym zamieszczono wezwanie w LSI 2021.**

Wyjaśnienia, a w razie konieczności poprawiony WOD, składasz ponownie za pośrednictwem LSI 2021 na takich samych zasadach jak opisane w rozdziale 3.

### **Uwaga!**

W sekcji kontakty - dane adresowe do korespondencji należy wskazać aktywny i obsługiwany adres skrzynki e-mail.

Zawiadomienia o wyborze projektu do dofinansowania lub o negatywnym wyniku oceny otrzymasz za pośrednictwem skrzynki ePUAP, którą podałeś w sekcji "kontakty".

### **Pamiętaj!**

Złożenie wniosku o dofinansowanie oznacza, że akceptujesz wskazany powyżej sposób komunikacji elektronicznej.

### **Uwaga!**

Doręczenie pism za pomocą środków komunikacji elektronicznej oznacza, że nie masz prawa do roszczeń, jeżeli dojdzie do sytuacji dla Ciebie niekorzystnej wskutek:

- nieodebrania pisma,
- nieterminowego odebrania pisma albo
- innego uchybienia, w tym niepoinformowania ION o zmianie danych teleadresowych w zakresie komunikacji elektronicznej.

W zakresie decyzii o dofinansowanie projektu komunikacia jest prowadzona zgodnie z rozdziałem 6.

## <span id="page-31-1"></span>7.3 **Udzielanie informacji przez wnioskodawcę podmiotom zewnętrznym**

Informacje oraz dokumenty, które umieścisz we wniosku o dofinansowanie mogą zostać przekazane podmiotom przeprowadzającym badania ewaluacyjne, analizy i ekspertyzy na zlecenie instytucji zaangażowanych we wdrażanie FE SL 2021-2027. Możesz zostać również poproszony przez nie o udzielenie informacji na temat złożonego wniosku. Podmioty realizujące badania ewaluacyjne, analizy i ekspertyzy zobowiązane są do zachowania poufności przekazanych danych oraz do ochrony informacji, które stanowią tajemnice prawnie chronione.

# <span id="page-31-0"></span>**8. Wykaz skrótów**

**EFRR -** Europejski Fundusz Rozwoju Regionalnego

### **EFS + - Europejski Fundusz Społeczny Plus**

**ePUAP** – elektroniczna Platforma Usług Administracji Publicznej dostępna pod adresem http://epuap.gov.pl;

**FE SL 2021-2027/Program** – program Fundusze Europejskie dla Śląskiego 2021- 2027;

**ION** – Instytucja Organizująca Nabór – (Zarząd Województwa Śląskiego)

Departament Europejskiego Funduszu Rozwoju Regionalnego/ Departament

Europejskiego Funduszu Społecznego/Śląskie Centrum Przedsiębiorczości

w Chorzowie/Wojewódzki Urząd Pracy w Katowicach;

**IZ FE SL** – Instytucja Zarządzająca programem Fundusze Europejskie dla Śląskiego 2021–2027;

**KOFM** – Karta oceny formalno – merytorycznej

**KOP** – Komisja Oceny Projektów;

**KM FE SL** - Komitet Monitorujący program Fundusze Europejskie dla Śląskiego 2021-2027;

**LSI 2021** – Lokalny System Informatyczny dla programu Fundusze Europejskie dla Śląskiego 2021-2027, wersja szkoleniowa dostępna jest pod adresem:

[https://lsi2021-szkol.slaskie.pl](https://lsi2021-szkol.slaskie.pl/), natomiast wersja produkcyjna pod adresem: [https://lsi2021.slaskie.pl;](https://lsi2021.slaskie.pl/)

**LWK** – Lista wskaźników kluczowych;

**LWP –** Lista wskaźników specyficznych dla programów;

**SZOP FE SL** - Szczegółowy Opis Priorytetów dla programu Fundusze Europejskiego dla Śląskiego 2021-2027;

**WOD** – wniosek o dofinansowanie projektu;

# <span id="page-33-0"></span>**9. Słownik pojęć**

**Awaria krytyczna LSI 2021** – nieprawidłowość w działaniu systemu potwierdzona przez administratorów, uniemożliwiająca korzystanie użytkownikom z funkcjonalności pozwalających na złożenie wniosku o dofinansowanie projektu, o której mowa w rozdziale 3.2.

**Decyzja o dofinansowaniu projektu** – decyzja podjęta przez jednostkę sektora finansów publicznych, która stanowi podstawę dofinansowania projektu, w przypadku, gdy ta jednostka jest jednocześnie instytucją udzielającą dofinansowania oraz wnioskodawcą.

**Dzień** – dzień kalendarzowy, o ile nie wskazano inaczej. Jeżeli koniec terminu do wykonania czynności przypada na dzień uznany ustawowo za wolny od pracy lub na sobotę, termin upływa następnego dnia, który nie jest dniem wolnym od pracy ani sobotą.

**Dofinansowanie** – finansowanie UE lub współfinansowanie krajowe z budżetu państwa, przyznane na podstawie umowy o dofinansowanie projektu albo decyzji o dofinansowaniu projektu.

**Dostępność** – możliwość korzystania z infrastruktury, transportu, technologii i systemów informacyjno-komunikacyjnych oraz produktów i usług. Pozwala ona osobom, które mogą być wykluczone (ze względu na różne przesłanki wymienione w rozporządzeniu ogólnym), w szczególności osobom z niepełnosprawnościami i starszym na korzystanie z nich na zasadzie równości z innymi osobami. Podstawą wykluczenia może być np. wiek, tymczasowa niepełnosprawność, opieka nad dziećmi itd. W przypadku projektów realizowanych w polityce spójności dostępność oznacza, że wszystkie ich produkty (w tym także udzielane usługi) mogą być wykorzystywane (używane) przez każdą osobę. Przykładami tych produktów są: strona lub aplikacja internetowa, materiały szkoleniowe, konferencja, wybudowane lub modernizowane obiekty, zakupione środki transportu.

**Kryteria wyboru projektów** – kryteria umożliwiające ocenę projektu, zatwierdzone przez komitet monitorujący, o którym mowa w art. 38 Rozporządzenia PE i Rady nr 2021/1060.

**Mechanizm racjonalnych usprawnień** (MRU) – oznacza możliwość sfinansowania specyficznych działań dostosowawczych, uruchamianych wraz z pojawieniem się

w projekcie realizowanym w ramach polityki spójności osoby z niepełnosprawnością (w charakterze uczestnika, uczestniczki lub personelu projektu);

**Oczywiste omyłki** - omyłki widoczne, takie jak błędy rachunkowe w wykonaniu działania matematycznego, błędy pisarskie, polegające na przekręceniu, opuszczeniu wyrazu.

**Partner** - podmiot wskazany we wniosku jako realizator, wybrany w celu wspólnej realizacji projektu, zgodnie z art. 39 ust.1 ustawy wdrożeniowej.

**Portal** – portal internetowy, o którym mowa w art. 46 lit. b rozporządzenia ogólnego (funduszeeuropejskie.gov.pl), dostarczający informacji na temat wszystkich programów operacyjnych w Polsce.

**Postępowanie** – działania w zakresie wyboru projektów, obejmujące nabór

i ocenę wniosków o dofinansowanie oraz rozstrzygnięcia w zakresie przyznania

dofinansowania;

**Projekt** – przedsięwzięcie zmierzające do osiągnięcia założonego celu określonego wskaźnikami, z określonym początkiem i końcem realizacji, zgłoszone do objęcia albo objęte dofinansowaniem UE w ramach programu.

**Rozstrzygnięcie naboru** – zatwierdzenie przez właściwą instytucję wyników oceny projektów, zawierające przyznane oceny, w tym uzyskaną liczbę punktów.

**Strona internetowa programu FE SL 2021-2027**– www.funduszeue.slaskie.pl – strona internetowa dostarczająca informacje na temat programu Fundusze Europejskie dla Śląskiego 2021-2027.

**Środki trwałe** – środki trwałe, o których mowa w art. 3 ust. 1 pkt 15 ustawy z dnia 29 września 1994 r. o rachunkowości (Dz. U. z 2023 r., poz. 120 z późn. zm.). **Ustawa wdrożeniowa** – ustawa z dnia 28 kwietnia 2022 r. o zasadach realizacji zadań finansowanych ze środków europejskich w perspektywie finansowej 2021- 2027.

**Wniosek o dofinansowanie (WOD)** – wniosek o dofinansowanie projektu (wypełniany i składany w LSI 2021), w którym zawarte są informacje na temat wnioskodawcy oraz opis projektu, na podstawie których dokonuje się oceny spełnienia przez ten projekt kryteriów wyboru projektów.

**Wnioskodawca** – podmiot, który złożył wniosek o dofinansowanie projektu.

## <span id="page-35-0"></span>**10. Podstawy prawne**

- Rozporządzenie Parlamentu Europejskiego i Rady (UE) nr 2021/1060 z dnia 24 czerwca 2021 r. ustanawiające wspólne przepisy dotyczące Europejskiego Funduszu Rozwoju Regionalnego, Europejskiego Funduszu Społecznego Plus, Funduszu Spójności, Funduszu na rzecz Sprawiedliwej Transformacji i Europejskiego Funduszu Morskiego, Rybackiego i Akwakultury, a także przepisy finansowe na potrzeby tych funduszy oraz na potrzeby Funduszu Azylu, Migracji i Integracji, Funduszu Bezpieczeństwa Wewnętrznego i Instrumentu Wsparcia Finansowego na rzecz Zarządzania Granicami i Polityki Wizowej.
- Ustawa z dnia 28 kwietnia 2022 r. o zasadach realizacji zadań finansowanych ze środków europejskich w perspektywie finansowej 2021–2027 (Dz.U.2022r .poz.1079)
- Ustawa z dnia 14 czerwca 1960 r. Kodeks postępowania administracyjnego (Dz.U.2023r. poz.775).
- Wytyczne dotyczące wyboru projektów na lata 2021-2027 z dnia 12 października 2022 r.
- Wytyczne dotyczące kwalifikowalności wydatków na lata 2021-2027 z dnia 18 listopada 2022 r.
- Wytyczne dotyczące realizacji zasad równościowych w ramach funduszy unijnych na lata 2021-2027 z dnia 29 grudnia 2022 r.
- Wytyczne dotyczące realizacji projektów z udziałem środków Europejskiego Funduszu Społecznego Plus w regionalnych programach na lata 2021-2027 z dnia 15 marca 2023 r.

 $\bullet$ 

oraz

 Program Fundusze Europejskie dla Śląskiego 2021-2027 (FE SL 2021-2027) uchwalony przez Zarząd Województwa Śląskiego Uchwałą nr 2267/382/VI/2022 z dnia 15 grudnia 2022r i zatwierdzony decyzją Komisji Europejskiej z dnia 5 grudnia 2022 r. nr C(2022)9041.

- Szczegółowy Opis Priorytetów dla FE SL 2021-2027(SZOP FE SL) uchwalony przez Zarząd Województwa Śląskiego Uchwałą nr 1551/436/VI/2023 z dnia 19.07.2023 r.
- Kryteria wyboru projektów przyjęte uchwałą KM FE SL nr 5 z dnia 28.03.2023 r.

# <span id="page-37-1"></span><span id="page-37-0"></span>**11. Załączniki do Regulaminu**

Integralną część Regulaminu wyboru projektów stanowią:

Załącznik nr 1 – Kryteria wyboru projektów

Załącznik nr 2 – Wskaźniki

Załącznik nr 3 – Wzór wniosku o dofinansowanie projektu

Załącznik nr 4 – Instrukcja wypełniania i składania wniosku o dofinansowanie projektu

Załącznik nr 5 – Oświadczenie dotyczące Karty Praw Podstawowych Unii

Europejskiej